## **ВИКОРИСТАННЯ ЦИФРОВИХ БЛОКНОТІВ В ОСВІТНЬОМУ ПРОЦЕСІ**

*Геревенко А. М., старший викладач кафедри методики професійної освіти та соціально-гуманітарних дисциплін Білоцерківського інституту неперервної професійної освіти (м. Біла Церква, Київська обл.)*

*Анотація. Сьогодення вимагає від кожного педагогічного працівника* 

*знання вміння та навички у використанні сучасних цифрових інструментів для створення сучасного та змістовного освітнього контенту, з метою підготовки конкурентоспроможного кваліфікованого робітника, який буде відповідати на ринку праці. Цифровий блокнот – це інструмент, який можна сьогодні ефективно використовувати для створення освітнього контенту реалізуючи свій творчий та креативний потенціал.*

*Annotation. Today, every educator needs to have* 

*knowledge and skills in the use of modern digital tools to create modern and meaningful educational content in order to prepare a competitive skilled worker who will be relevant in the labor market. A digital notebook is a tool that can be effectively used today to create educational content by realizing one's creative and imaginative potential*

*Ключові слова: цифровий блокнот, контент, мобільні додатки, творче мислення, креативність.*

*Keywords: digital notebook, content, mobile applications, creative thinking, creativity.*

Здобувачі освіти, студенти, педагогічні працівники, митці та професіонали щодня використовують корисні цифрові блокноти, функції яких допомагають створити сучасний контент для освітнього процесу, відтворюючи свої ідеї та творчих здібності.

Сучасні цифрові блокноти виконують функцію електронної дошки, записника, перегляд, анотування, редагування навчальних матеріалів та багато іншого, прикладом якого можна побачити на малюнку 1. Можливості цифрових блокнотів.

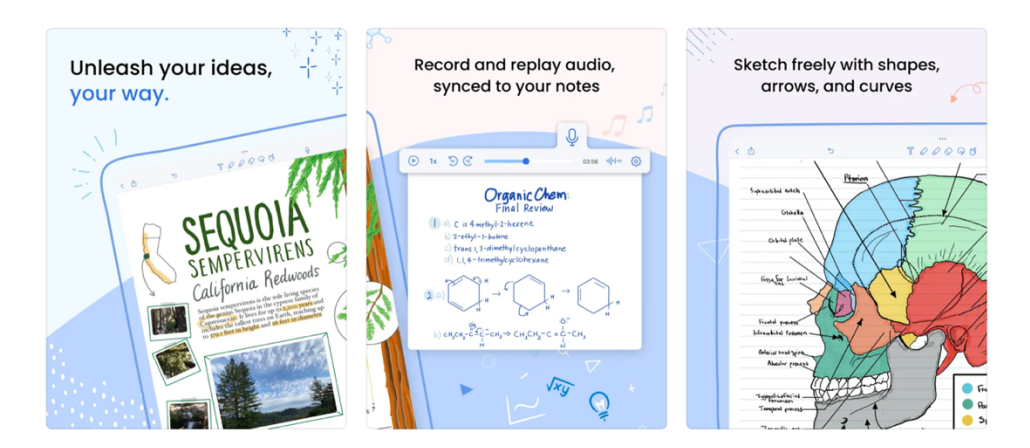

Малюнок 1. Можливості цифрових блокнотів.

В магазині мобільних додатків сьогодні можна знайти велику кількість цифрових блокнотів за вимогами кожного користувача, як коштовно так і безкоштовно. У цифрових блокнотах є можливість працювати на всіх пристроях з автоматичною синхронізацією, що спрощує доступ та мобільність до навчальних матеріалах.

Найпопулярніші цифрові блокноти, які використовують педагогічні працівників.

**GoodNotes 5** – це розумний цифровий блокнот. Електронна дошка, записник, перегляд та анотування PDF. GoodNotes дає можливість працювати з документами у будь-який час та в будь-якому місці та користуйтися повним набором функцій GoodNotes не тільки на телефоні та iPad, але й на Mac.

**Notability** - потужний, простий додаток для ведення нотаток та анотування PDF-файлів.

**Jnotes** — це програма для створення нотаток, орієнтована на рукописні нотатки. Ми працюємо над красивим почерком та цифровим блокнотом, щоб покращити рукописне введення на Android. Ви можете використовувати Jnotes як записник, програми для читання PDF-файлів, анотатора PDF, журналу, планувальника, записуючого пристрою, нотаток на планшеті Android для шкільних уроків та нарад.

**Nebo** – відзначений нагородами цифровий блокнот для створення барвистих нотаток, пишіть від руки професійні звіти, робіть нариси ідей на нескінченному полотні та анотуйте готові документи.

Кожен з вищевказаних блокнотів володіє наступними сучасними функціями:

- ЦИФРОВЕ РУКОПИСНЕ ВВЕДЕННЯ;
- СТВОРЕННЯ МІЛЬТІМЕДІЙНОГО КОНТЕНТУ ;
- РЕДАГУВАННЯ PDF ;
- ВВЕДЕННЯ ТЕКСТ У БУДЬ-ЯКОМУ МІСЦІ;
- ДІЛИТИСЯ ІДЕЯМИ У РЕЖИМІ ПРЕЗЕНТАЦІЇ;
- ЗАПИС І ВІДТВОРЕННЯ ЗВУКУ;
- РУКОПИСНЕ ВВЕДЕННЯ І НАБРОСКИ ВІД РУКИ;
- ІМПОРТ І ПЕРЕДАЧА ФАЙЛІВ.

## Список літератури

- 1. GoodNotes5: веб-сайт. URL: https://apps.apple.com/ru/app/goodnotes-5/id1444383602 (дата звернення: 18.03.2023).
- 2. Notability: веб-сайт. URL: https://apps.apple.com/ru/app/notability/id360593530 (дата звернення: 18.03.2023).
- 3. Jnotes: вебсайт. URL: https://play.google.com/store/apps/details?id=com.jideos.jnotes.overseas.goo gle&hl=ru&gl=US (дата звернення: 18.03.2023).
- 4. Nebo: веб-сайт. URL: https://apps.apple.com/us/app/nebo-note-takingannotation/id1119601770?l=ru (дата звернення: 18.03.2023).